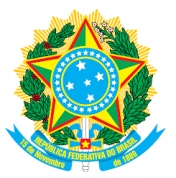

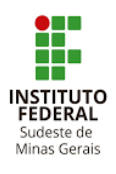

## **ANEXO I**

## **DETALHAMENTO DO PROJETO**

# **IDENTIFICAÇÃO DA PARCEIRA** Nome Associação Cultural Ponto de Partida CNPJ 19. 556. 190/0001-56 Representante Maria de Fátima Jorge E-mail: contato@grupopontodepartida.com.br Endereço da Instituição | Rua Luís Delben S/N, Colônia Rodrigo Silva - Barbacena/MG – CEP 36200-698 Perfil da Parceira: A Associação Cultural Ponto de Partida tem como diretrizes, conforme seu Estatuto: realizar estudos, pesquisas, projetos, programas e ações concretas nos campos da Arte, da Educação, da Cultura, do Desenvolvimento e do Patrimônio Cultural, visando à transformação do ser humano através da Arte e da difusão da cultura brasileira; participar, através de projetos, programas e ações concretas, conjuntas e interativas, apoiados por organismos públicos e/ou privados nos campos da Arte, Educação, Cultura, Desenvolvimento e Patrimônio Cultural nos diversos contextos culturais específicos, em Minas Gerais, no Brasil e no Exterior.

# **DESCRIÇÃO DO PROJETO**

**Título -** Desenvolvimento de um aplicativo para guia de visitação e informações na Estação Sericícola de Barbacena utilizando equipamento de TV Box

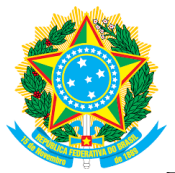

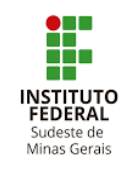

## **Coordenador do Projeto -** Herlon Ayres Camargo

### **Resumo -**

Este projeto consiste na criação de um totem eletrônico inteligente que estará disponível a todos os visitantes da Estação Sericícola de Barbacena-MG. Considerando a importância histórica, ambiental e paisagística do local, sob responsabilidade da Associação Cultural Ponto de Partida, a partir de pesquisa de opinião, serão levantadas demandas de informações de importância para o público sobre questões ambientais do local e que, posteriormente, servirão de conteúdo para criação de um aplicativo que será executado no totem. Para a construção desse totem, será utilizado um equipamento de TV Box apreendido pela Receita Federal do Brasil, e que seria destruído, que fará a função de um mini-computador controlador do totem. Será necessário adaptar o equipamento para a instalação de um outro sistema operacional que executará o aplicativo a ser desenvolvido. Com base nas respostas fornecidas na pesquisa de opinião, será determinado o conteúdo das informações e o formato de como elas seriam passadas aos visitantes. O público poderá interagir com o totem eletrônico, via comandos de voz ou toques na tela, para decidir que informações deseja receber, que podem ser via textos, vídeos, áudios, mapas ou animações. Este projeto se justifica pela importância de se aliar os recursos tecnológicos com a educação ambiental visando à preservação do local.

## **Introdução -**

Uma Smart TV é um aparelho de televisão que possui recursos extras como, por exemplo, aplicativos para acesso a plataformas de streaming que permitem a exibição de filmes, séries, novelas, etc, sob demanda, jogos, navegadores Web, acesso a redes sociais, gravação de programas e vários outros conteúdos. Grande parte da população ainda não tem acesso a aparelhos de televisão com esses recursos e para contornar esse problema utilizam-se de aparelhos chamados popularmente de TV Box.

Esses aparelhos TV Box possuem um sistema operacional capaz de executar todos os aplicativos que estariam instalados numa Smart TV. São constituídos de processador, memória RAM, memória de massa, placa de vídeo, interfaces de comunicação e outros componentes que os tornam pequenos computadores. Eles são ligados através de uma conexão de vídeo a um aparelho de televisão convencional (KIM *et al*, 2015). Essa solução permite que uma televisão comum usufrua desses aplicativos por um custo bem inferior ao de aquisição de uma Smart TV.

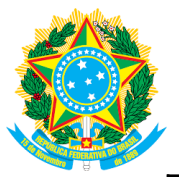

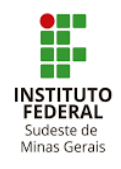

Por ser um pequeno computador, quase todo tipo de aplicativo pode ser desenvolvido para ser executado numa TV Box. Infelizmente, há aplicativos que são desenvolvidos para roubar sinais de TV por assinatura infringindo, assim, os direitos autorais. Essa prática é comumente chamada de "pirataria de sinal de TV" e é considerada crime (BRASIL, 2003). Como se não bastasse isso, muitos desses equipamentos são falsificados, ou seja, são cópias de baixa qualidade de equipamentos de TV Box verdadeiros. Esses equipamentos falsos são produzidos no exterior e entram no Brasil como contrabando.

Todos os anos, a Receita Federal do Brasil apreende milhares desses equipamentos falsificados e que são destruídos através de trituração gerando cerca de 200 toneladas de resíduos (JULIÃO, 2022). Essa ação provoca um impacto ambiental negativo e pensando nisso a unidade da Receita Federal em Minas Gerais criou um projeto chamado "Além do Horizonte" em parceria com a Anatel, Institutos e Universidades Federais (ANATEL, 2022). Esse projeto permite reciclar esses equipamentos dando uma outra funcionalidade a eles, como por exemplo, transformando-os em mini-PCs que servem para estudantes realizarem tarefas simples, como editar textos e navegar na internet.

Outras aplicabilidades podem ser dadas a esses equipamentos apreendidos. Este trabalho propõe que uma TV Box seja transformada num mini-computador que comandará um totem eletrônico inteligente para realizar pesquisas de opinião e fornecer informações sobre a Estação Sericícola de Barbacena-MG.

Especificamente, a Estação Sericícola de Barbacena-MG constitui-se de uma área de 21,7 hectares de área protegida, de propriedade do Estado de Minas Gerais mas atualmente sob a guarda da Superintendência Regional de Saúde de Barbacena-MG, da Universidade Estadual de Minas Gerais (UEMG) – Unidade de Barbacena e da Associação Cultural Ponto de Partida, cada qual com frações desse território sob sua responsabilidade. No referido espaço geográfico, há uma fração de 9,44 hectares em fase de recuperação florestal desde agosto de 2019, conforme pode ser visualizado na Figura-1. As áreas situadas nas microbacias de drenagem das duas nascentes em destaque receberam o plantio de mudas de árvores nativas, como também a área em tom de verde claro que faz margem com parte da floresta inserida no referido espaço.

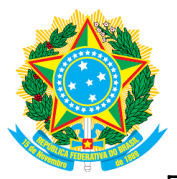

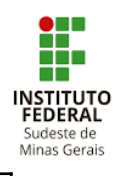

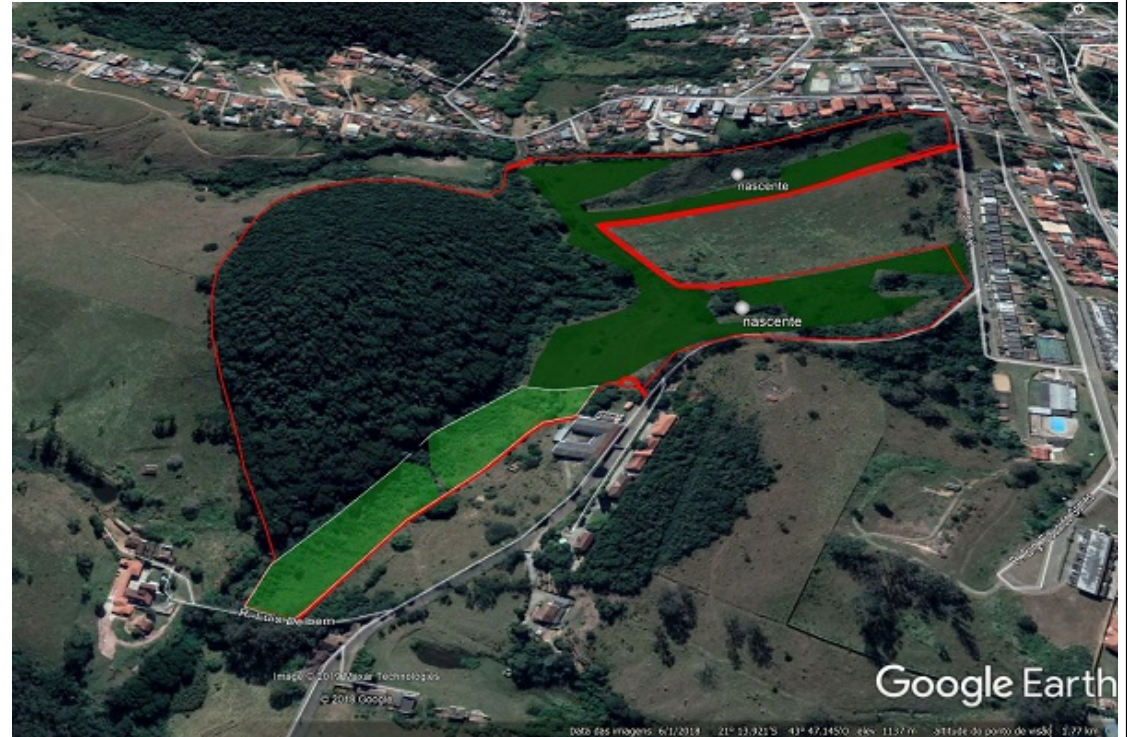

Figura 1 - Visão aérea da Estação Sericícola de Barbacena-MG (IEF, 2020).

Nessa área, há, pelo menos, 100 espécies diferentes de flora, resguardando pássaros em risco de extinção. Trata-se da maior área preservada em zona urbana da região - localiza-se ao lado de um dos patrimônios históricos mais relevantes do Estado, a atual Estação Sericícola, e fica a apenas 2,5 km do centro da cidade. Em 2019, a área de preservação permanente (APP) foi protocolada junto ao Ministério Público Estadual e é protegida por lei.

Visto isso, o projeto em questão será voltado para a parte do espaço territorial sob responsabilidade da Associação Cultural Ponto de Partida, a qual inclusive é aberta para a visitação da população e que encontra-se em fase de recuperação florestal, havendo trilhas e espaços para contemplação da paisagem.

A parceria entre a Associação Cultural Ponto de Partida e o *Campus* Barbacena pode ser auxiliar na recuperação das nascentes da região que abastecem rios fundamentais para o desenvolvimento do Campo das Vertentes e da Zona da Mata, como o Paraibuna, o Rio Doce, o Rio das Mortes, o Paraíba, o Rio das Velhas e tantos outros. Trata-se, assim, de patrimônio da cidade de Barbacena que precisa ser integrado aos hábitos e rotina dos cidadãos.

E nesse contexto, a educação ambiental é uma importante medida, especialmente em um momento em que o meio ambiente recebe sistemáticos ataques, e importantes biomas estão sendo destruídos em todo o país. Áreas ambientais jamais serão preservadas se não houver parceria e compromisso, se não houver uma mobilização coletiva que possa

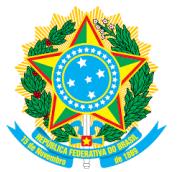

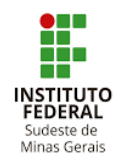

preservar a natureza para que as gerações futuras possam, também, ter contato com esses ecossistemas. Visto isso, a disponibilização do totem com informações da área da Estação Sericícola para os visitantes será um passo a mais nesse importante processo de educação, conscientização e preservação ambiental.

**Objetivo -** *Explicitar os objetivos da proposta, informando o produto, processo ou melhorias a serem obtidas que se enquadrem na natureza de atividade de pesquisa, desenvolvimento e inovação - "instrumento jurídico celebrado por ICT com instituições públicas ou privadas para realização de atividades conjuntas de pesquisa científica e tecnológica e de desenvolvimento de tecnologia, produto, serviço ou processo" (art. 35 do Decreto nº 9283/2018).*

O objetivo geral deste projeto é criar um aplicativo para ser executado num totem eletrônico inteligente na Estação Sericícola de Barbacena-MG colhendo opiniões e fornecendo informações sobre questões ambientais do local usando um equipamento de TV Box apreendido pela RFB e que seria destruído. Para se alcançar esse objetivo será necessário (objetivos específicos):

1 - adaptar um equipamento de TV Box modelo TX9, que já se encontra no *Campus* Barbacena, para que exerça funções de um mini-computador. Esse procedimento é chamado pela RFB de "Descaracterização de Equipamentos de TV Box". O sistema operacional a ser instalado no equipamento será escolhido entre o Linux Armbian (ARMBIAN, 2022) ou o Android (ANDROID, 2022);

2 - aprofundar os conhecimentos sobre a história da Estação Sericícola de Barbacena-MG e sobre as questões ambientais em que está inserida e elaborar uma pesquisa de opinião onde serão levantadas as demandas de informações de importância para o público visitante relacionadas à Educação Ambiental, visando à proteção e preservação da área;

3 - analisar o melhor formato e quais informações deverão ser passadas de forma interativa para o público visitante, seja através de texto, vídeo, áudio, animações ou um conjunto de vários meios. Essas informações farão parte do aplicativo que será desenvolvido neste projeto;

4 - Viabilizar a convergência da formação profissional com desenvolvimento humano e social dos estudantes bolsistas, por meio da interação dialógica, em virtude da aproximação com outros setores da sociedade.

**Material e Métodos -** *Descrever claramente a metodologia – materiais, métodos e técnicas – a ser adotada para a execução da proposta e obtenção da solução proposta. Especificar equipamentos que serão utilizados, se for o caso; descrever os parceiros e o público-alvo.*

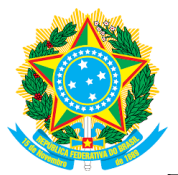

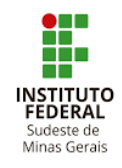

O presente estudo será dividido em 4 etapas:

**Etapa 1 - Adaptação de um equipamento de TV Box:** serão testados os sistemas operacionais Android (ANDROID, 2022) e Linux Armbian (ARMBIAN, 2022) para se determinar qual deles conseguirá preservar o máximo de recursos originais do equipamento, como por exemplo a interface de rede *wireless* e a possibilidade de se usar um monitor de vídeo sensível ao toque ou *touch screen* (o monitor de vídeo será auto-financiado). Por se tratar de um equipamento "pirata", as informações sobre seu hardware fornecidas na aplicação original de TV Box não são confiáveis. Por exemplo: informa-se uma quantidade de memória superior ao que de fato consta no aparelho e processador mais potente do que aquele encontrado no aparelho. Além disso, não há nenhuma informação em site de fabricante, já que se omitem por estarem desenvolvendo um produto "pirata". Mesmo assim, o equipamento traz capacidade técnica de funcionamento satisfatória. Desta forma, é necessária uma investigação minuciosa do produto em laboratório a fim de se determinar suas características verdadeiras para instalar e ajustar um novo sistema operacional da melhor forma possível. A Delegacia da Receita Federal em Juiz de Fora-MG doou para o *Campus* Barbacena dez unidades do modelo TV Box TX9 - fruto de apreensões - que serão utilizados durante o desenvolvimento deste trabalho.

**Etapa 2 - Pesquisa de opinião:** a equipe irá se aprofundar no estudo das questões ambientais que envolvem a Estação Sericícola de Barbacena-MG para a elaboração, em conjunto com a Associação Cultural Ponto de Partida, de uma pesquisa de opinião sobre quais informações o público visitante tem mais interesse em saber e em conhecê-las *in loco* e em qual formato de apresentação acham melhor, por exemplo texto, vídeo, áudio, animações ou um conjunto desses vários formatos. Exemplos de perguntas de opinião seriam: "você tem mais interesse em informações sobre flora ou fauna dessa região"?, "conhece determinado exemplar característico da flora local?", "prefere interagir através de teclado/mouse, *touch screen* ou voz no totem de informação?", "prefere receber informações através de texto, áudio, vídeo ou animações?". Para o cumprimento desta etapa, haverá um aplicativo instalado no totem eletrônico construído a partir do reaproveitamento de um equipamento de TV Box para interagir com o visitante colhendo sua opinião no local de visitação. Esse totem será formado por um monitor de vídeo LED *touch screen*, teclado, mouse, microfone para converter em texto as respostas faladas e o equipamento de TV Box já convertido em mini-computador para guardar e processar as informações recebidas. Por se tratar de pesquisa de opinião em que os participantes não serão identificados, quanto aos quesitos éticos, aplica-se o disposto no Inciso I do Parágrafo Único do Artigo 1º da Resolução 510/2016 do Conselho Nacional de Saúde (BRASIL, 2016).

**Etapa 3 - Aplicabilidade:** serão analisadas as respostas obtidas na etapa anterior para se determinar quais informações deverão constar no aplicativo final. Também serão definidos os formatos de apresentação e interatividade que os visitantes terão com as informações.

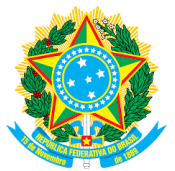

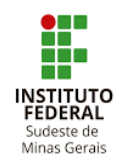

Assim, determinar-se-á o perfil do público visitante. Os resultados alcançados nesta etapa serão apresentados à Associação Cultural Ponto de Partida para que se obtenha o aval sobre como e quais informações poderão ser disponibilizadas no aplicativo final do totem;

**Etapa 4 - Desenvolvimento do aplicativo e testes:** o aplicativo será concluído com o formato e as informações definidas na etapa anterior. O totem eletrônico inteligente funcionará agora com a primeira versão candidata à versão final do aplicativo (*release candidate* 1 - RC1). A Associação Cultural Ponto de Partida poderá opinar sobre o aplicativo e, caso necessário, alterações que forem julgadas pertinentes pela equipe poderão ser realizadas gerando novas versões RC. Assim que a demandante aprovar o aplicativo, será gerada sua versão final e poderá ser utilizado de forma definitiva.

**Etapa 5 - Relatório final e artigo técnico científico:** na última etapa deste projeto será redigido o relatório técnico final e um artigo técnico científico, com a participação de todos os integrantes do projeto, para se fazer a divulgação dos resultados deste trabalho.

É importante frisar que durante qualquer etapa de desenvolvimento é possível fazer uma retroalimentação entre as etapas caso seja detectada a necessidade de se fazer correções e/ou novas avaliações.

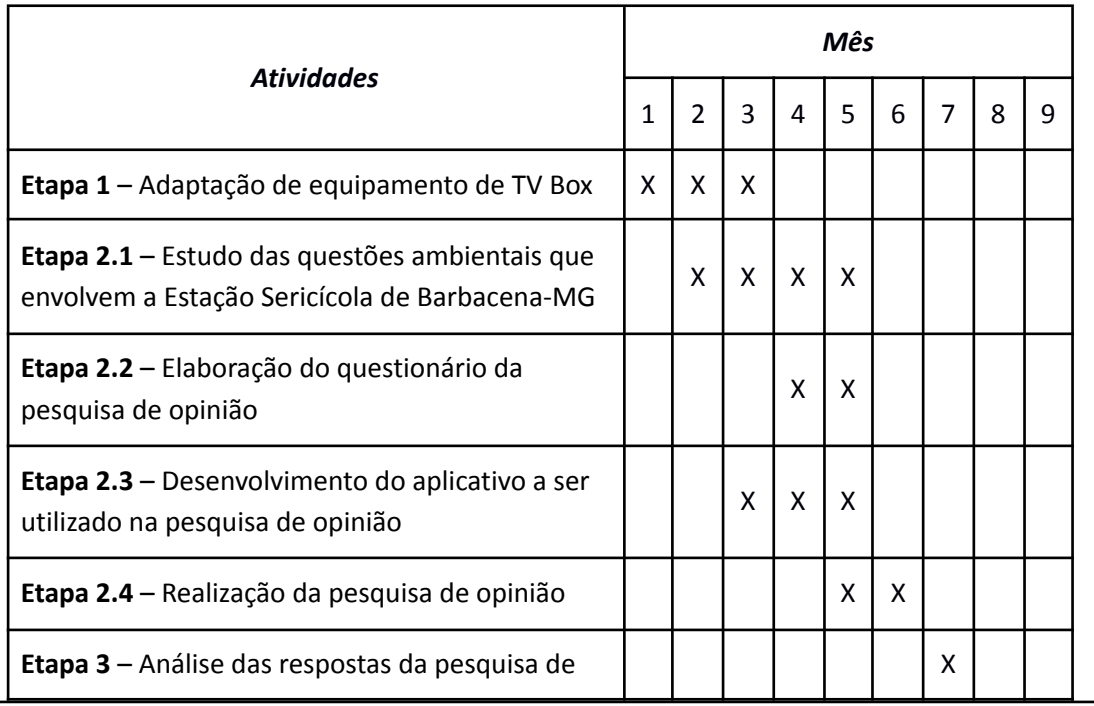

**Cronograma das atividades -** *Indicar as fases ou etapas do projeto, valor, e identificar os itens que integrarão a contrapartida proposta, quando for o caso*

> Rua Luz Interior, 360 – Estrela Sul – 36030-713 – Juiz de Fora – MG Telefones: (32) 32574101 / (32) 32574126 / (32) 32574113 / (32) 3257-4105/ (32) 3257-4167

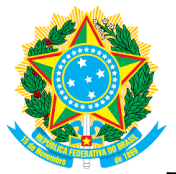

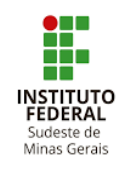

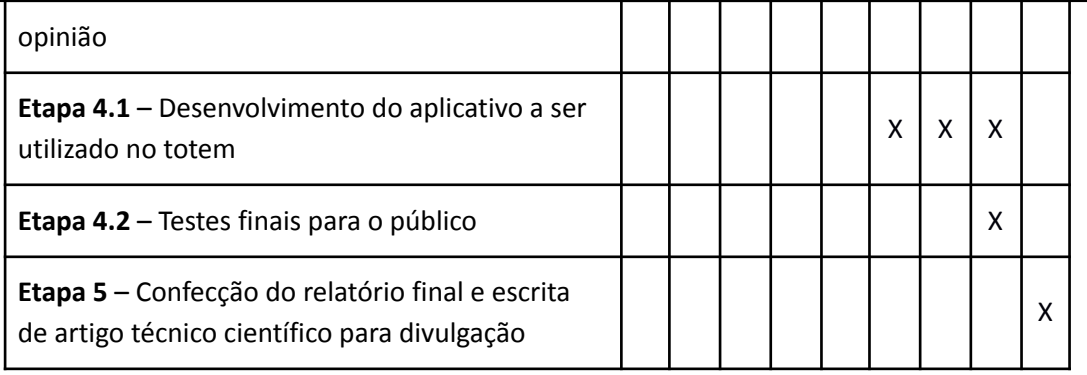

# **Descrição das parcerias estabelecidas e do público alvo**

A parceria a ser estabelecida será com a Associação Cultural Ponto de Partida que tem comodato de parte da área ambiental da Estação Sericícola. No trabalho, o Ponto de Partida, será responsável pela análise e proposição de aperfeiçoamento do aplicativo a ser desenvolvido, cuja interface se dará por meio do totem.

O totem estará disponível para todos os visitantes que entrarem na Estação Sericícola (público-alvo). Estima-se, em média, que haja cerca de 100 visitações mensais à área. Todavia, há um movimento nacional de aumento do turismo em reservas naturais, conforme apontado por (MACHADO, 2021), de forma que o público abrangido por este trabalho poderá ser substancialmente maior com os anos. A maior parte das unidades de reserva, tanto públicas como privadas, não disponibiliza dados sobre visitação, ou não fazem essa contagem.

Além da pesquisa de opinião inicial, para o futuro, novas versões poderão ser criadas, com a participação atuante daqueles que por ali passam.

**Impactos sociais e/ou tecnológico -** *Descrever os impactos sociais e/ou tecnológicos esperados com a execução do projeto.*

A partir do desenvolvimento desse produto tecnológico de baixo custo, espera-se que a implementação possa alcançar outras organizações empenhadas na preservação ambiental, como parques, reservas ambientais e santuários. O *Campus* Barbacena, a partir do recebimento das TVs box doadas pela Receita Federal, poderá fazer a entrega do produto e a adaptação do conteúdo do aplicativo àqueles parceiros que desejarem fazer a implementação em áreas ambientais estratégicas.

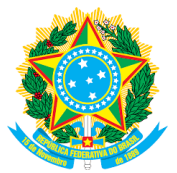

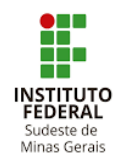

## **Impactos na formação de alunos -** *Descrever os impactos esperados na formação de alunos.*

Espera-se que este trabalho possa impactar positivamente na formação do aluno, despertando neste o interesse por questões ambientais e capacitando-o nos fundamentos teóricos e práticos da educação ambiental.

Espera-se também estimular um maior envolvimento entre docentes, discentes e comunidade externa, proporcionando uma troca de conhecimentos e experiências na área ambiental, promovendo assim uma maior integração acadêmica e social.

Desenvolver no aluno o interesse pela pesquisa e extensão, oferecendo uma experiência academicamente rica, motivadora e complementar à sua formação em diversos aspectos educacionais, além do contato com profissionais da área experientes em questões ambientais.

Proporcionar aos alunos do curso de Tecnologia em Sistemas para Internet um primeiro contato com outras áreas de conhecimento, possibilitando que os mesmos atuem em todas as etapas do desenvolvimento de um produto para um nicho específico, desde sua elaboração até sua avaliação. Espera-se que o discente desenvolva uma metodologia e experiência consistentes no planejamento, gestão e implementação de projetos voltados às demandas personalizadas de clientes. A metodologia utilizada para o desenvolvimento do aplicativo é a mesma que poderá ser utilizada numa empresa comercial com infraestrutura computacional similar. O aluno poderá aplicar todo o conhecimento e prática adquiridos neste trabalho dentro de uma outra instituição de ensino ou empresa comercial que necessitar da criação de um aplicativo para ser executado em totens eletrônicos.

Permitir que os alunos adquiram o interesse e a habilidade na produção de artigo no formato relato de experiência para publicação em periódico e/ou congresso, além de apresentação dos resultados do projeto no Simpósio de Ensino, Pesquisa e Extensão do IF Sudeste MG (SIMEPE).

## **Interação com a sociedade civil -** *Descrever a forma de interação com a sociedade civil*

A relevância desse trabalho encontra-se justamente na interação com a sociedade civil que poderá ser em larga escala e de grande abrangência. Começando pela Associação Cultural Ponto de Partida, responsável por parte da reserva da Estação Sericícola de Barbacena, mas em um formato adaptável a qualquer outra organização que reúna esforços em prol da

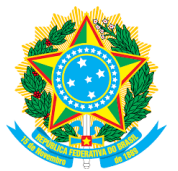

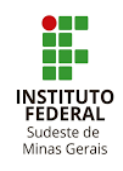

educação ambiental, que entenda que seja essa uma ferramenta importante para a preservação do meio ambiente. Geralmente, são organizações que dependem de parcerias como alternativa para a infraestrutura deficitária.

# **Referências -**

ANATEL. **Anatel colabora com Receita Federal no programa Além do Horizonte**. Disponível em: <https://www.gov.br/anatel/pt-br/assuntos/noticias/ anatel-e-alem-do-horizonte-transformam-receptores-de-tv-piratas-em-minicomputadores-p

ara-escolas>. Brasília-DF, 8 de março de 2022. Acesso em: 21 de nov. de 2022.

ANDROID. **Android: Projeto de código aberto**. Página inicial. Disponível em: <https://source.android.com/>. Acesso em: 21 de nov. de 2022.

ARMBIAN. **Linux for ARM development boards**, c2022. Página inicial. Disponível em: <https://www.armbian.com/>. Acesso em: 21 de nov. de 2022.

BRASIL. **Lei n <sup>o</sup> 10.695, de 1 <sup>o</sup> de julho de 2003**. Altera e acresce parágrafo ao art. 184 e dá nova redação ao art. 186 do Decreto-Lei nº 2.848, de 7 de dezembro de 1940 – Código Penal. Diário Oficial da União. Brasília-DF, 2 de julho de 2003. Disponível em: <http://www.planalto.gov.br/ccivil\_03/leis/2003/l10.695.htm>. Acesso em: 21 de nov. de 2022.

BRASIL. **Resolução n <sup>o</sup> 510, de 7 de abril de 2016**. Conselho Nacional de Saúde. Disponível em: <https://conselho.saude.gov.br/resolucoes/2016/Reso510.pdf>. Acesso em: 21 de nov. de 2022.

INSTITUTO ESTADUAL DE FLORESTAS - IEF. **IEF realiza cercamento de duas importantes nascentes em Barbacena.** Disponível em: <http://www.ief.mg.gov.br/noticias/ 2813-ief-realiza-cercamento-de-duas-importantes-nascentes-em-barbacena>. Acesso em: 21/11/2022.

JULIÃO, Henrique. **Receita Federal prepara destruição de 111 mil TV boxes piratas**. Teletime, 2022. Disponível em: <https://teletime.com.br/14/03/2022/ receita-federal-prepara-destruicao-de-111-mil-tv-boxes-piratas/>. Acesso em: 21 de nov. de 2022.

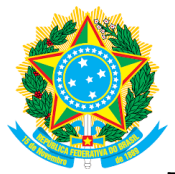

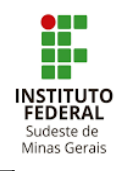

KIM, J., JUNG, E., LEE, Y e RYU, W. **Home appliance control framework based on smart TV set-top box**. IEEE Transactions on Consumer Electronics, vol. 61, no. 3, pp. 279-285, Aug. 2015, doi: 10.1109/TCE.2015.7298086.

MACHADO, Leandro. **Turismo em reservas naturais federais triplica no Brasil em 13 anos**. BBC News, São Paulo, 20 set. 2021. Disponível em: <https://www.bbc.com/portuguese/brasil-58565577>. Acesso em: 18/11/2022.

Barbacena, 21 de novembro de 2022.

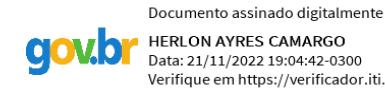

HERLON AYRES CAMARGO Data: 21/11/2022 19:04:42-0300 Verifique em https://verificador.iti.br

Coordenador do Projeto

\_\_\_\_\_\_\_\_\_\_\_\_\_\_\_\_\_\_\_\_\_\_\_\_\_\_\_\_\_\_\_\_\_\_\_\_\_

Professor Herlon Ayres Camargo

Campus Barbacena